## **白河國中資訊科技課程:PYTHON**

# **壹、我們課程執行 PYTHON 程式的平台環境 有兩種:**

**一、單機版 Pycharm**

#### **二、線上版 Google Colab**

**(一)**登入 google 教育帳號:

同學點選網站: [https://www.google.com.tw/?hl=zh\\_TW](https://www.google.com.tw/?hl=zh_TW)

右上角登入 GOOGLE 教育帳號:

**帳號規則: 大部分同學帳號為 stxxxxxxx@go.edu.tw,例如你的 openID 為 st1234567,**

**那你的帳號就是 st1234567@go.edu.tw**

(二)點選 colab 網站: <https://colab.research.google.com/?hl=zh-tw>

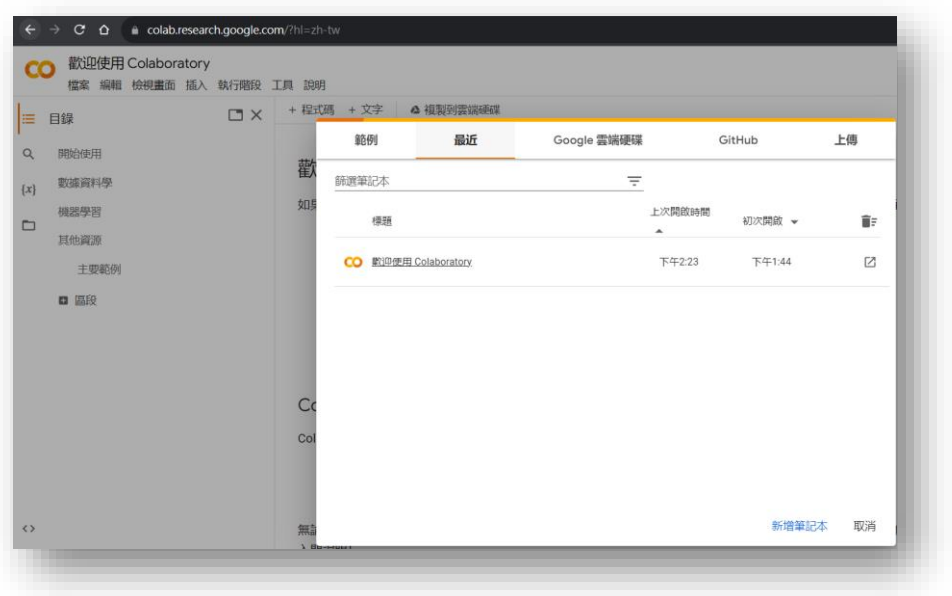

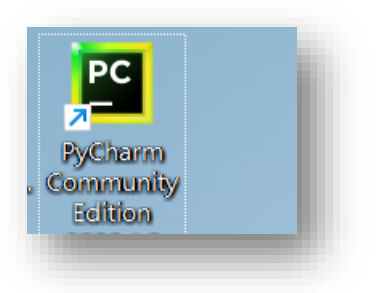

## **貳、單機版 Pycharm 建立 python 文件**

### **一、打開桌面 Pycharm 程式**

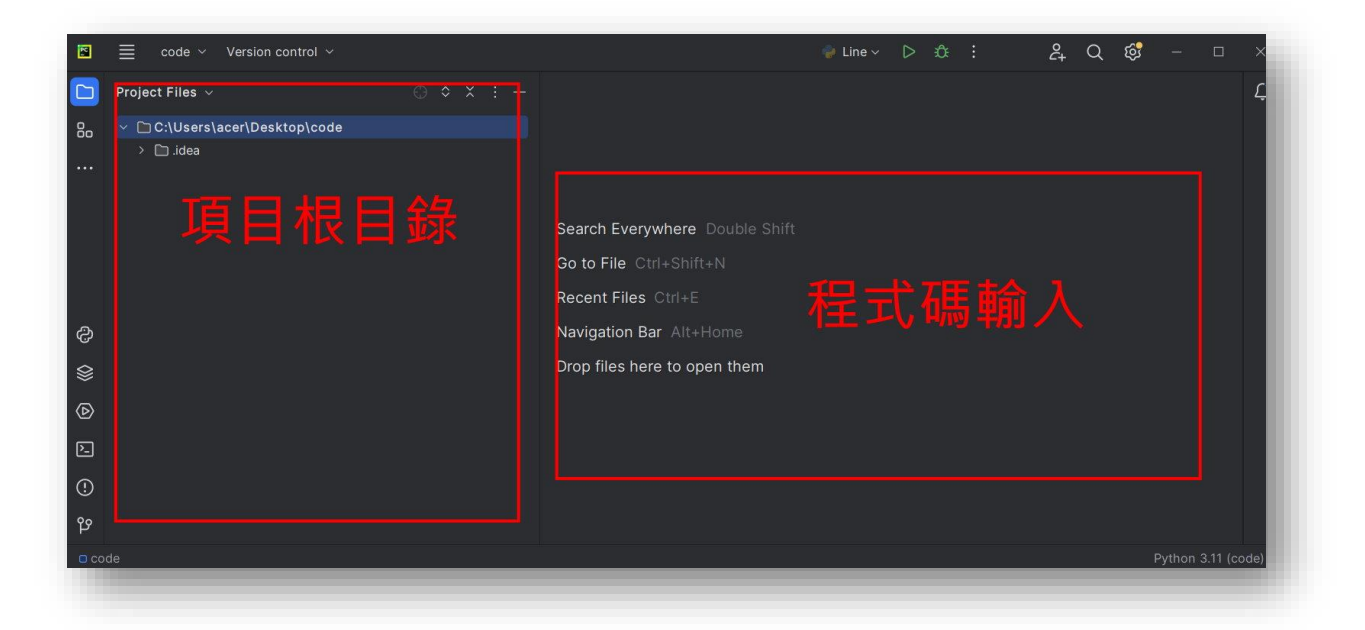

## **二、新建或打開文件並書寫程式碼 新建:**在左側根目錄內部任一位置-右鍵-[new]-[Python File]-輸入檔名(班級+座號)-OK

註:將來檔案會上傳伺服器執行,檔名不能使用中文

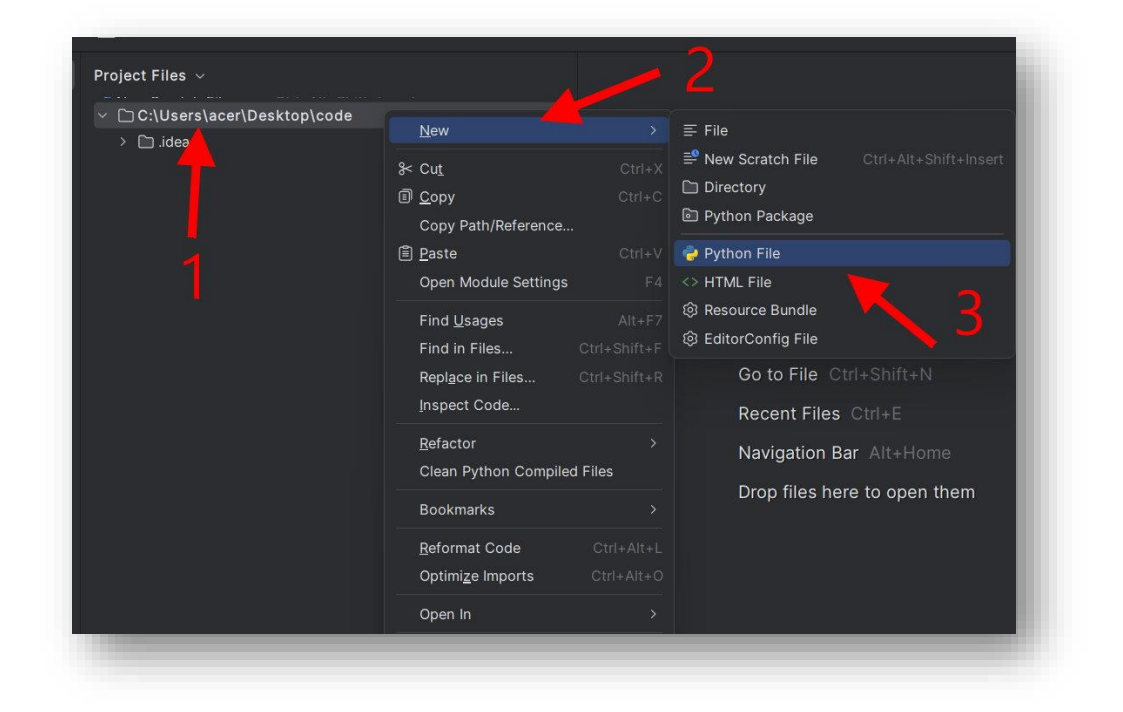

這裡老師輸入 90601 檔名, 各位發現除了檔名之外, 副檔名出現了 [.py],這是 python 檔案的格式。

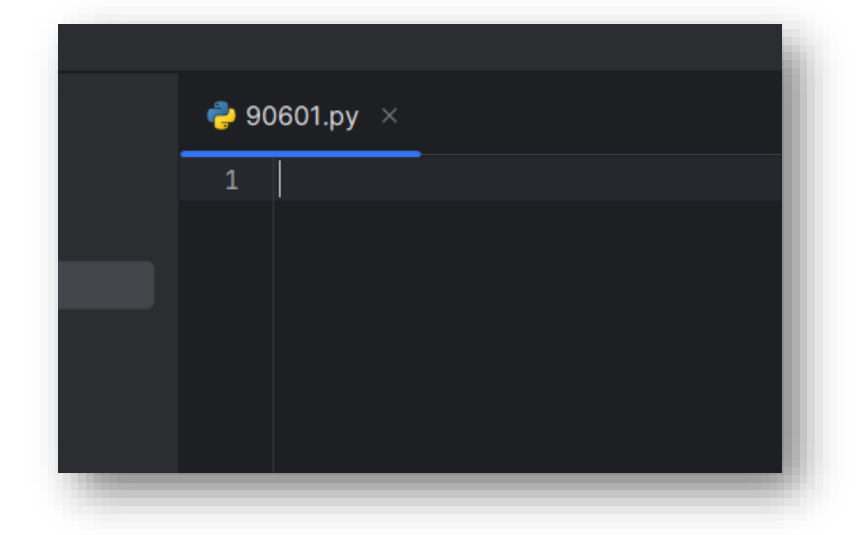

#### **今日課程: Python 重複迴圈一 while、for**

**學習目標:**

✓ While loop

✓ For loop

#### 一、While :中文意思是**"當….的時候"**

(一)複習一下我們學習過的 if 判斷式 , 舉例如下:

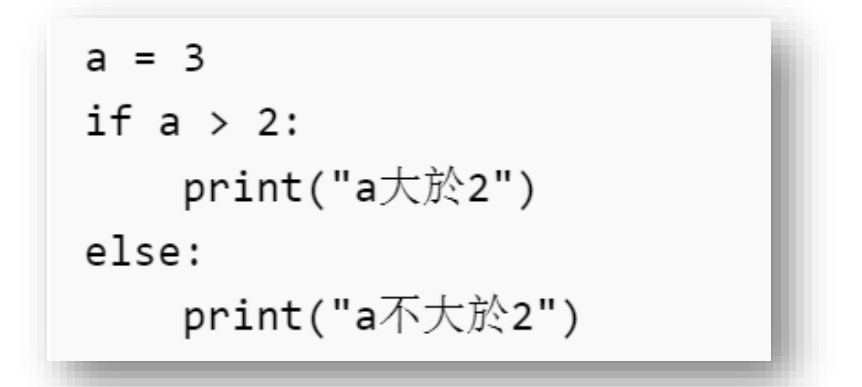

執行結果是列印出 a 大於 2 這一行!

if 判斷式後的程式只有在條件為 True 時才會執行,上面 這個例子中,因為 a > 2 的條件為真,因此程式被執行了。 **while 迴圈與 if 判斷式也相同**,看看下面這個例子:

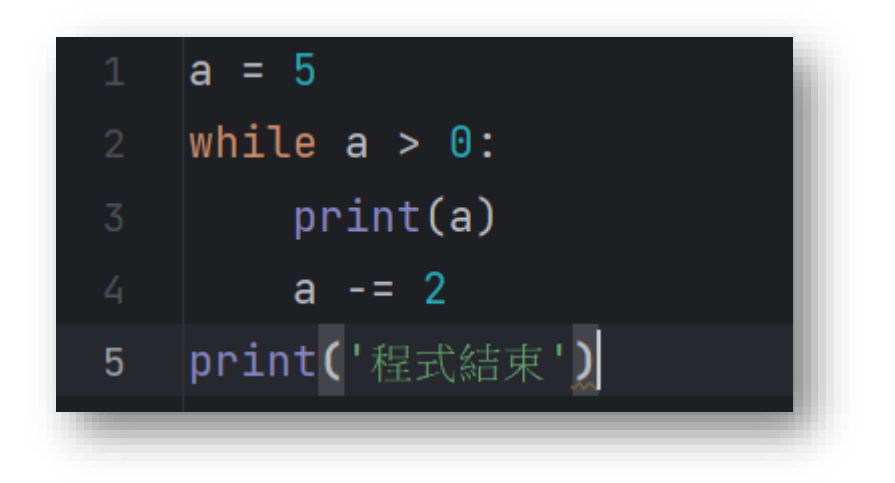

#### 執行結果為:

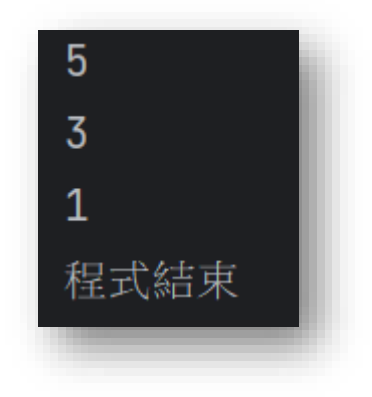

說明:

第一行,我們宣告了一個變數 a, 賦值為 5。

第二行,碰到了 while 迴圈指令,剛剛說過, while 迴圈跟 if 判斷式一樣, 只有在條件為 True 時才會執行。對於此時來說, 我們的條件是 a > 0, 而 a 等於 5,因此條件符合,執行迴圈程式。

**進入迴圈後(也就是第三行)**,電腦 print 出了變數 a,也就是 5。

**第四行**,**a 的值被減 2** (a-=2 的意思就是 a =a-2,將原本變數 a 的值進行 更新),因此現在 a 的值等於 5-2=3。

此時,迴圈執行完了第一次,雷腦會繼續嘗試執行第二次迴圈。

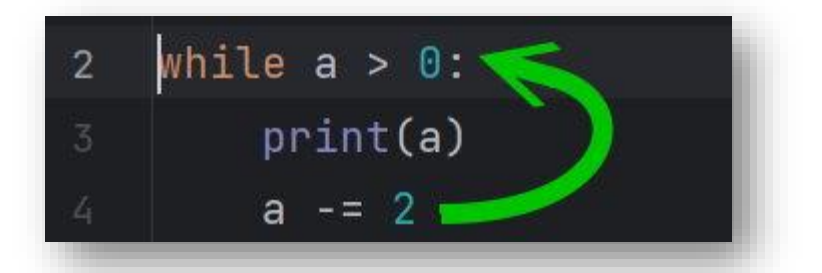

因為狺個迴圈的條件還是 a > 0, 而此時 a 等於 3 仍符合條件, 因此迴圈繼 續執行第 3 行 print 出變數 a ,將 a 的值再度減 2,現在 a 等於 3-2=1。 雷腦繼續嘗試執行迴圈,發現 a 等於 1, 因此 a > 0 的條件仍然符合條件, 於是電腦印出變數 a, 並目將 a 減 2 變成 -1 。和上面一樣, 雷腦繼續嘗試 執行迴圈回到第 2 行。

然而,現在 a 等於 -1,而我們的條件說只有在 a > 0 時才能繼續執行迴圈。 因為條件並不符合,電腦便停止執行迴圈。

最後便 0 執行第 5 行這個並不在迴圈中的指令:程式結束!

(二整理一下 while 迴圈的語法:

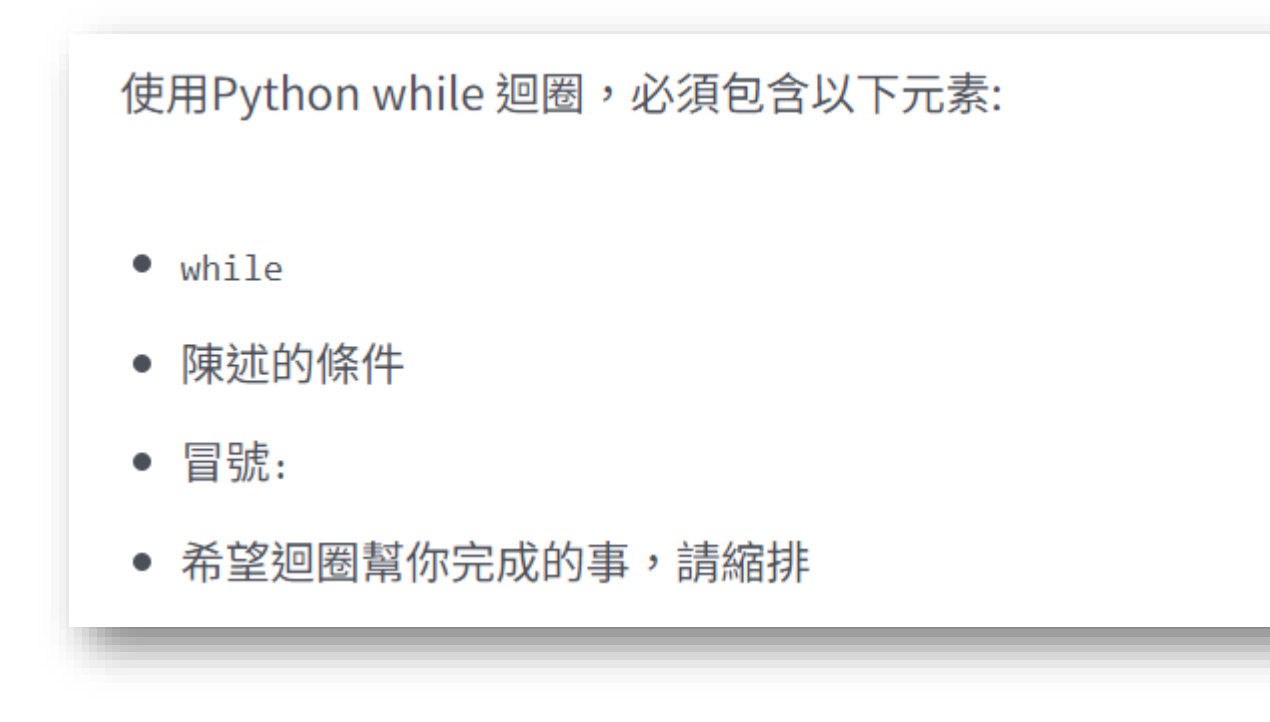

Python 預設 while 陳述句的條件為真時,才會執行縮排的內容。 陳述的條件你可以搭配比較運算子(==、!= 、<、<=、>、>=)、布 林運算子(and、or、not) 等工具。

(三)實際例子應用

我們嘗試將數字1到100通通列印出來,若是沒有迴圈指

令,我們必須使用 print 指令一行一行執行很浪費時間,現在 我們可使用 while 迴圈:

思考流程:

1 設定起點:我們要從 1 開始列印,因此準備一個變數 i=1 2 設定終點:我們的終點是 100,因此我們將 while 迴圈的條 件設定為 <=100 ,

3 從第一個數字開始列印, 使用 print 函數

4每次要增加 1, 所以我們將變數每次迴圈都增加 1

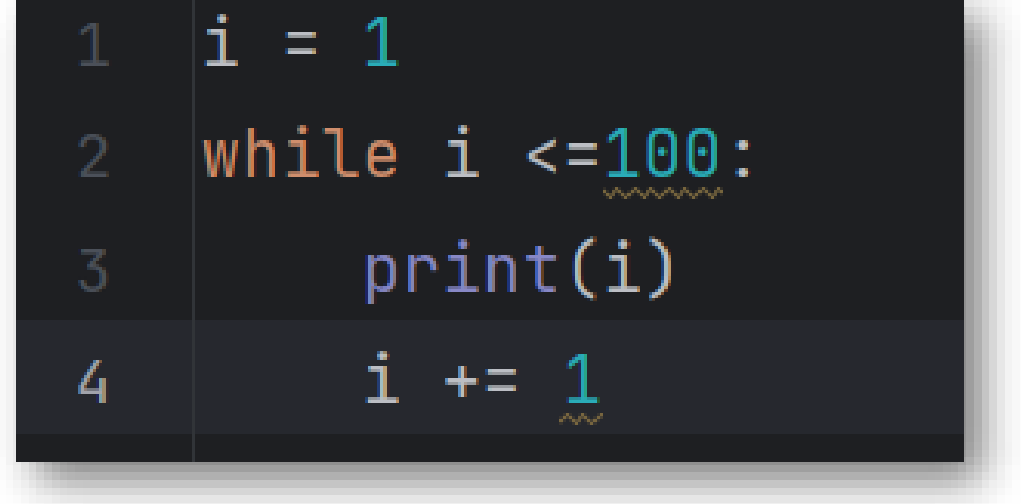

執行結果 1~100

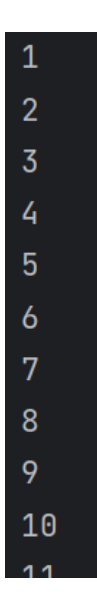

…以下省略

#### 【今日作業】兩個小題可寫在一起

一、使用 while 迴圈將數字範圍 100~1 當中所有 3 的 倍數的數字**由大到小**列印出來。

二、重複列印你的名字,次數和第一小題的數量一樣

三、儲存檔案,將檔案上傳到 classroom。

### 如何儲存檔案

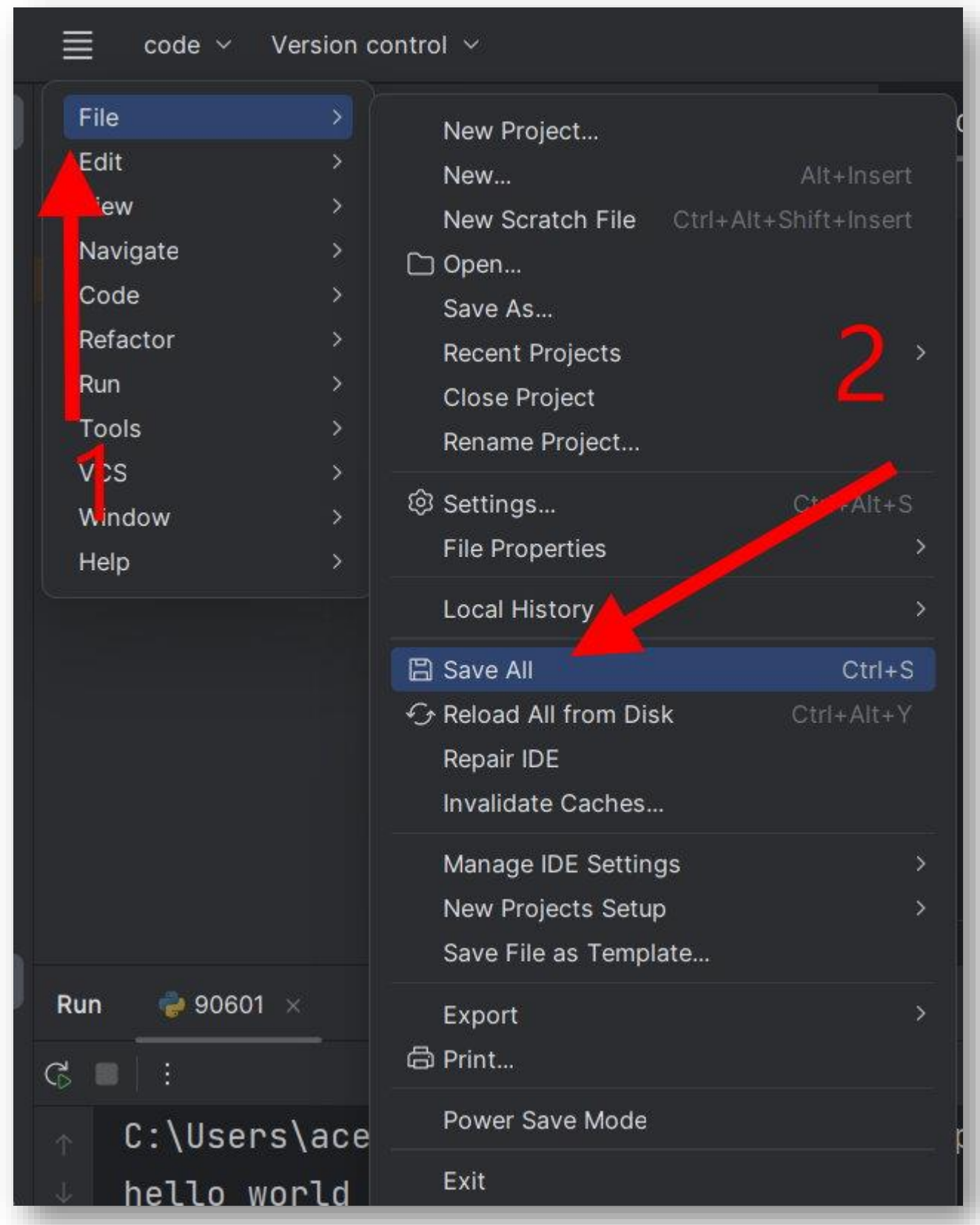

### 檔案會儲存在畫面路徑的資料夾內:

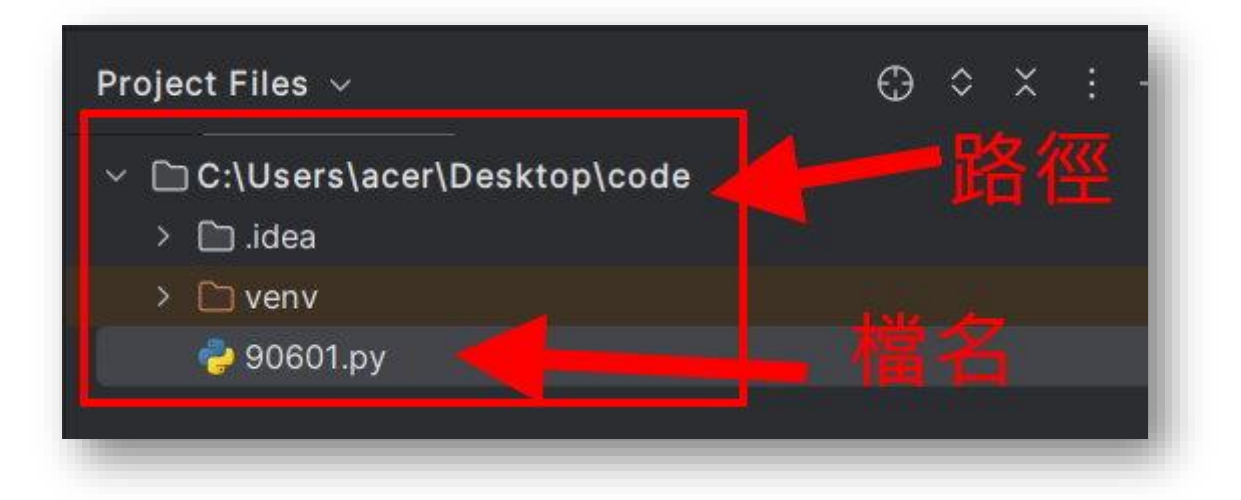

請把這個檔案上傳到 google classroom 的作業區